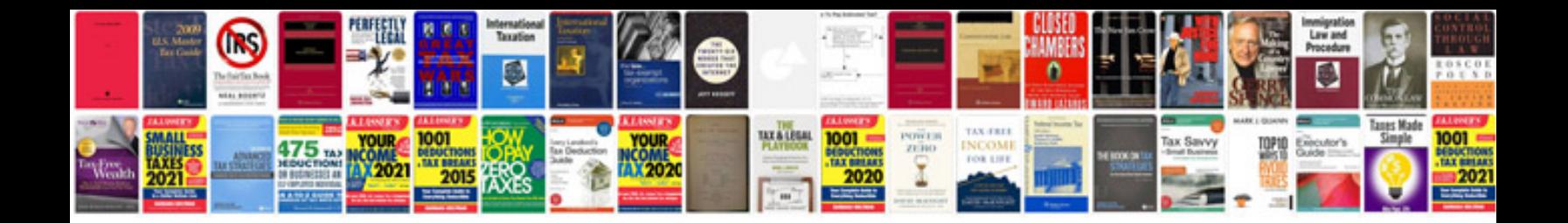

Angles and parallel lines worksheet

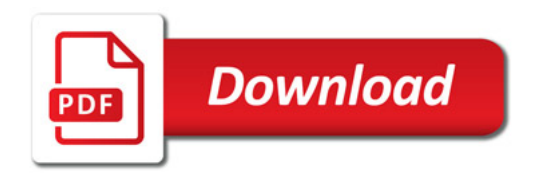

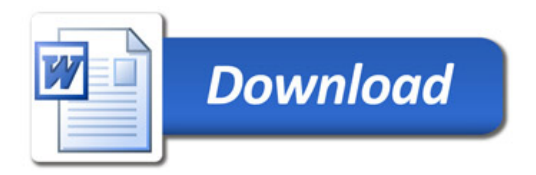